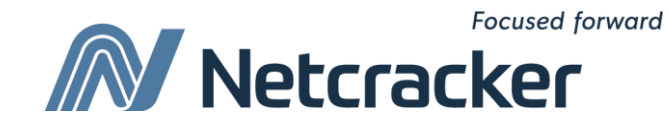

# Техники тест дизайн

**Sumy Educational Center Software Quality Assurance (QA)**

### Вы узнаете о следующем

- Что такое тест дизайн? Место тест дизайна в тестировании ПО
- Техники тест дизайна
	- Statement coverage
	- Condition coverage
	- Decision coverage
	- Finite state machines
	- Brute force
	- Equivalence class partitioning
	- Boundary value analysis
	- Pairwise testing

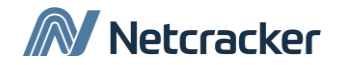

### Что такое тестирование (повторение)?

**Суть тестирования – проверка соответствия фактического поведения ПО ожидаемому поведению.**

**Дефект – несоответствие фактического поведения ПО ожидаемому поведению.**

#### **Процесс исполнения тестирования:**

- **– узнать ожидаемый результат (expected result, ER);**
- **– получить фактический результат (actual result, AR);**
- **– сравнить фактический результат с ожидаемым (ER passed или ER failed?).**

#### **Test Case Step = Test Case (TC) = Test = Проверка:**

- **– сформулирован ER;**
- **– сформулирован алгоритм получения AR;**
- **– сравнены ER и AR.**

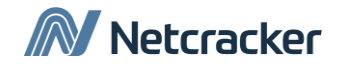

### Место test design в тестировании

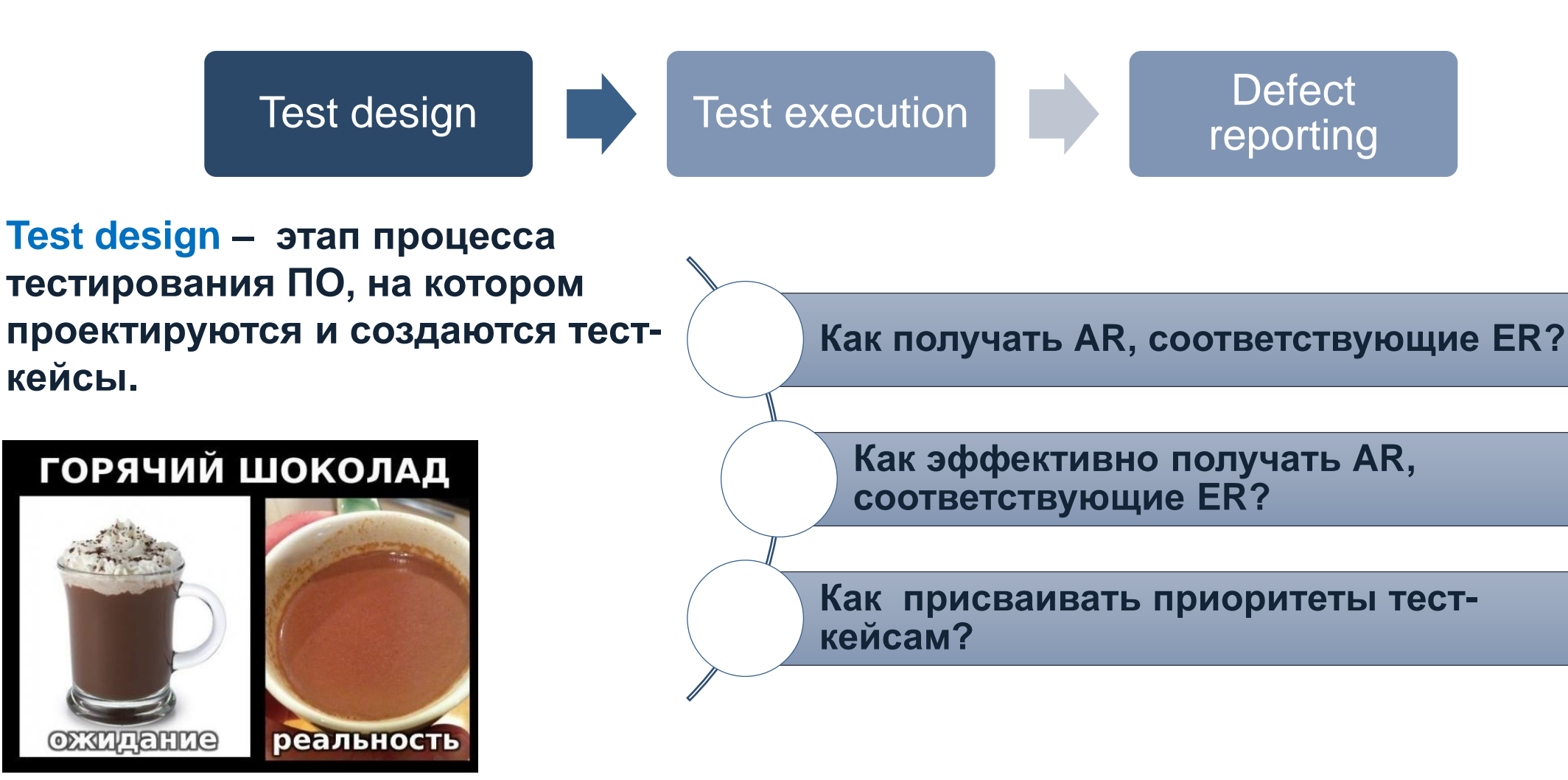

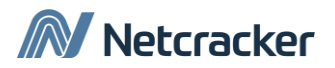

Техники для тестирования ПО в динамике (динамические техники)

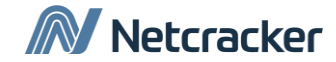

1

### Введение терминов

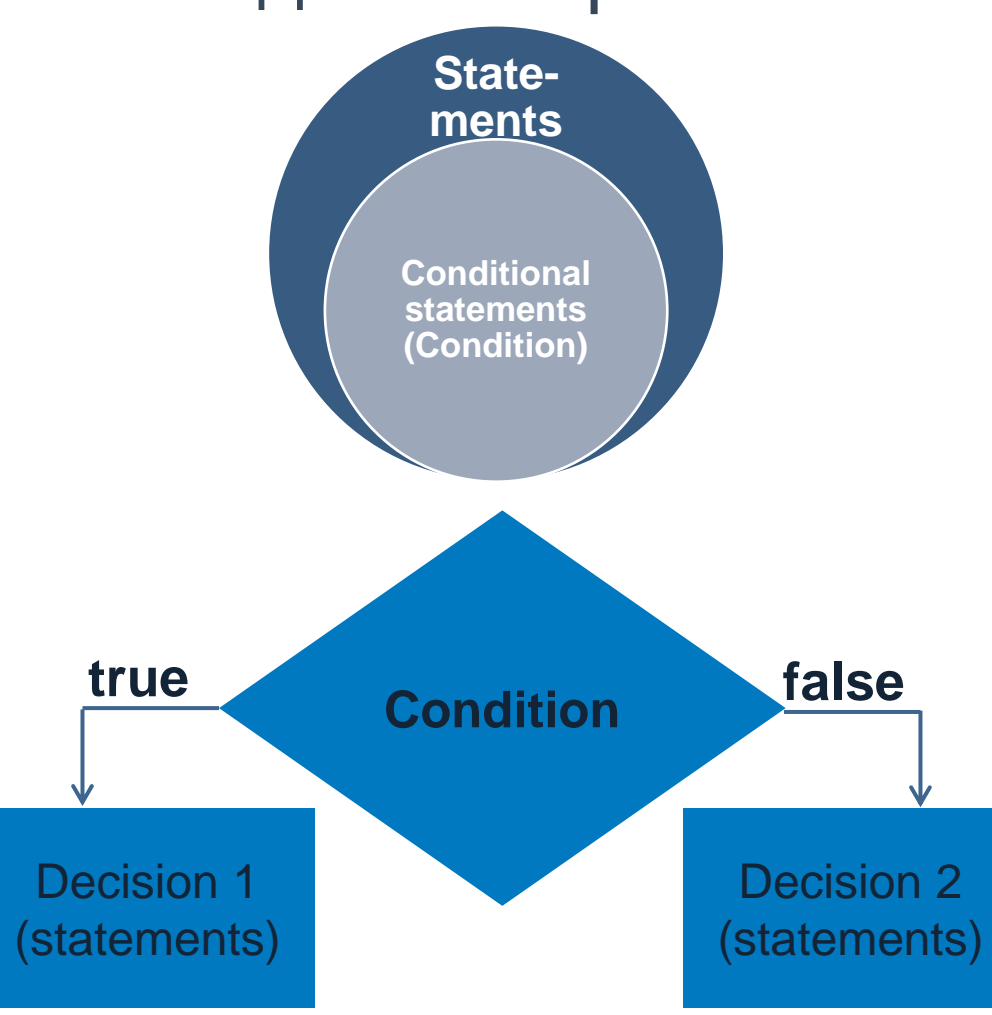

**Statement – любой оператор на языке исходного кода программы или любое действие программы, описанное в design specification**

**Conditional statement (condition) – условный оператор на языке исходного кода программы или любое условное действие программы, описанное в design specification**

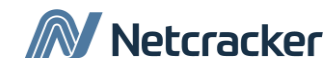

### Пример

#### **GUI:** Величина Р = Величина Q = Результат: ? Узнать результат

#### **Source code:**

Read  $P$ Read  $\Diamond$ If  $P+Q>100$  Then Print "P+Q>100" End If If  $P>50$  Then

Print " $P>50$ "

End If

#### **Блок-схема (UML-диаграмма):**

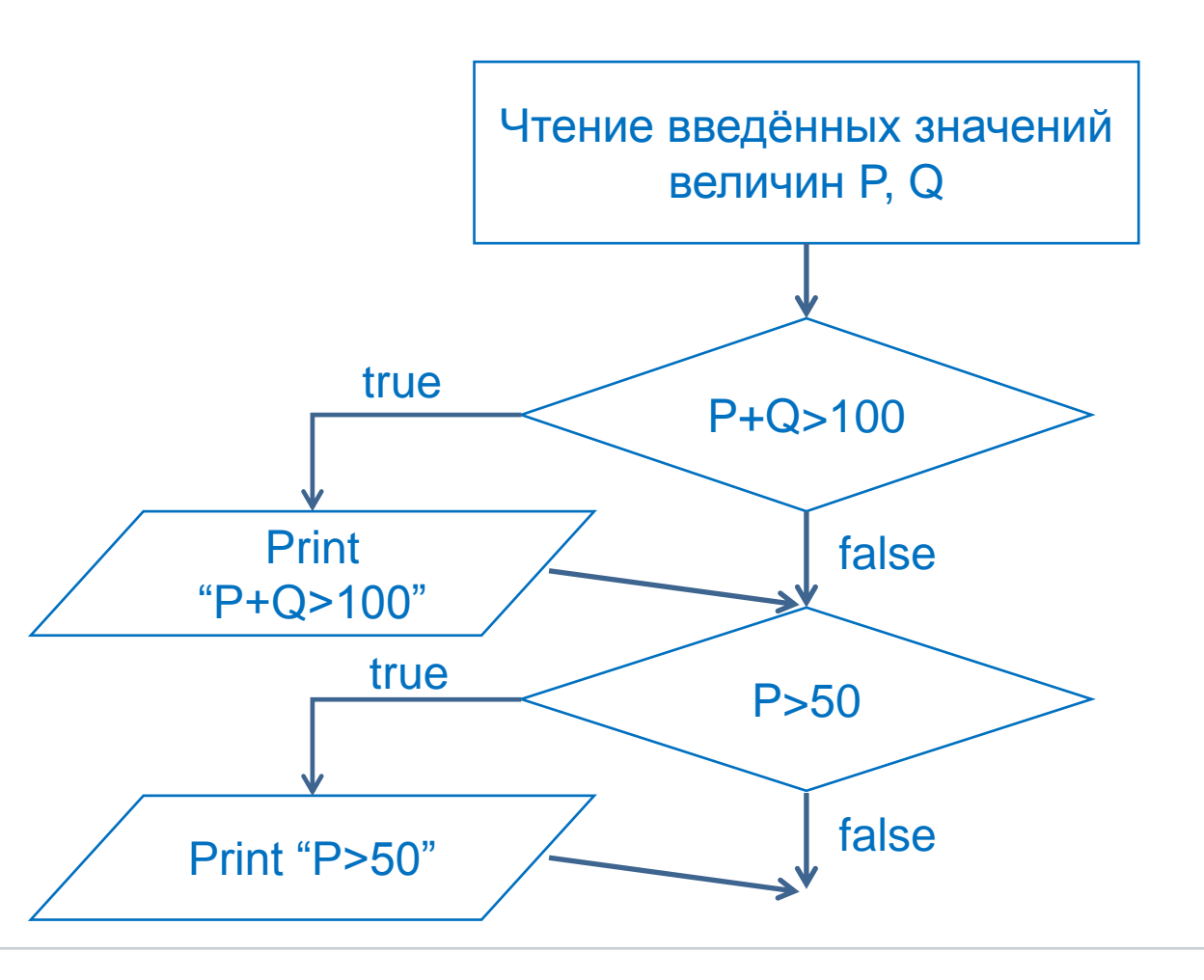

Netcracker

### Техника statement coverage (SC)

**Техника statement coverage: все statements должны быть покрыты (исполнены хотя бы один раз каждый).**

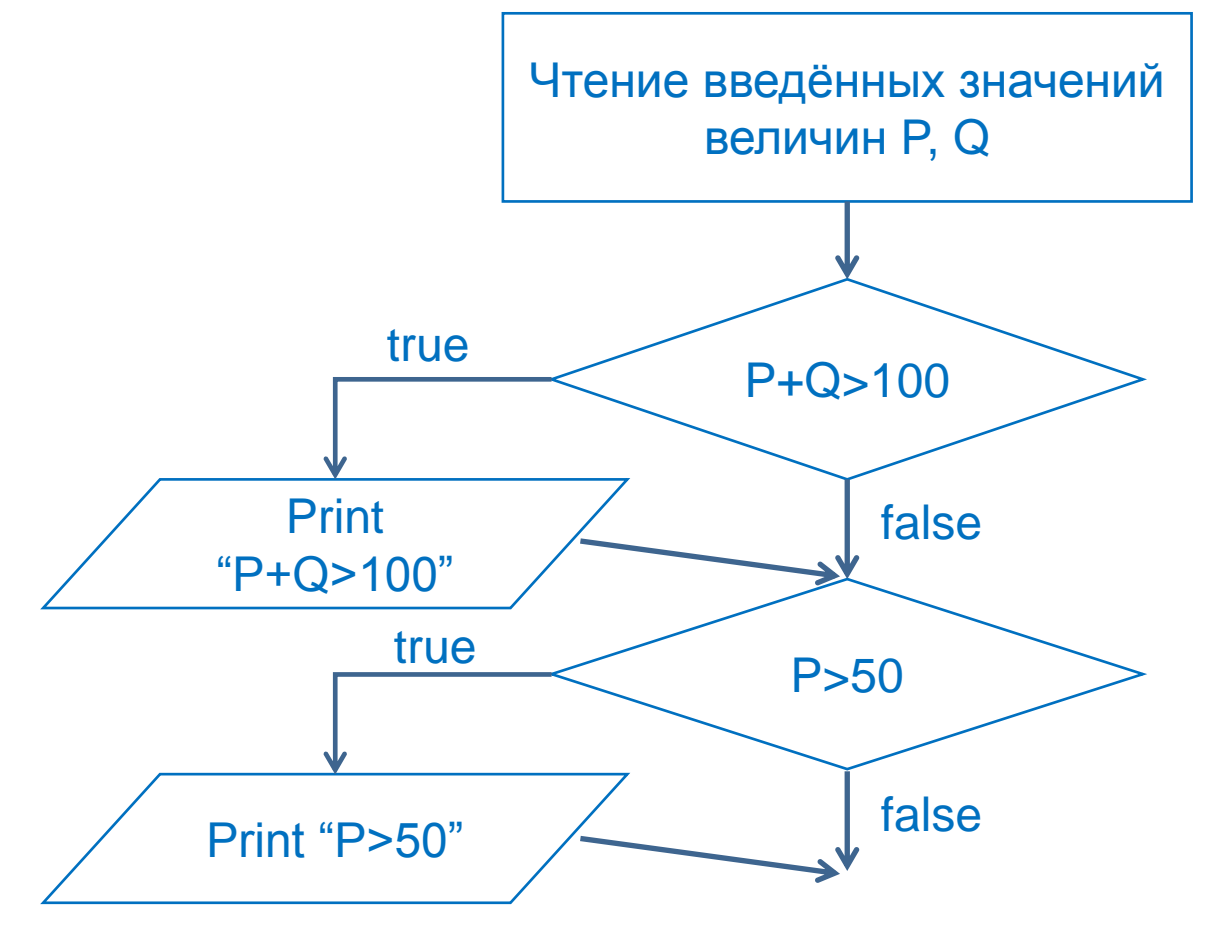

#### TC step

#### Actions:

1.1 В поле «Величина P=» введите значение …

1.2 В поле «Величина Q=» введите значения …

1.3 Наж

ER1: Вывод в поле «Результат» значения …

**1.1. P = 60 1.2. Q = 60 ER1: {"P+Q>100", "P > 50"}**

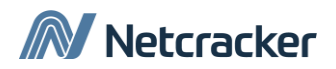

### Техника condition coverage (CC)

**Техника condition coverage : все conditional statements должны принять значения и true, и false хотя бы один раз каждый.**

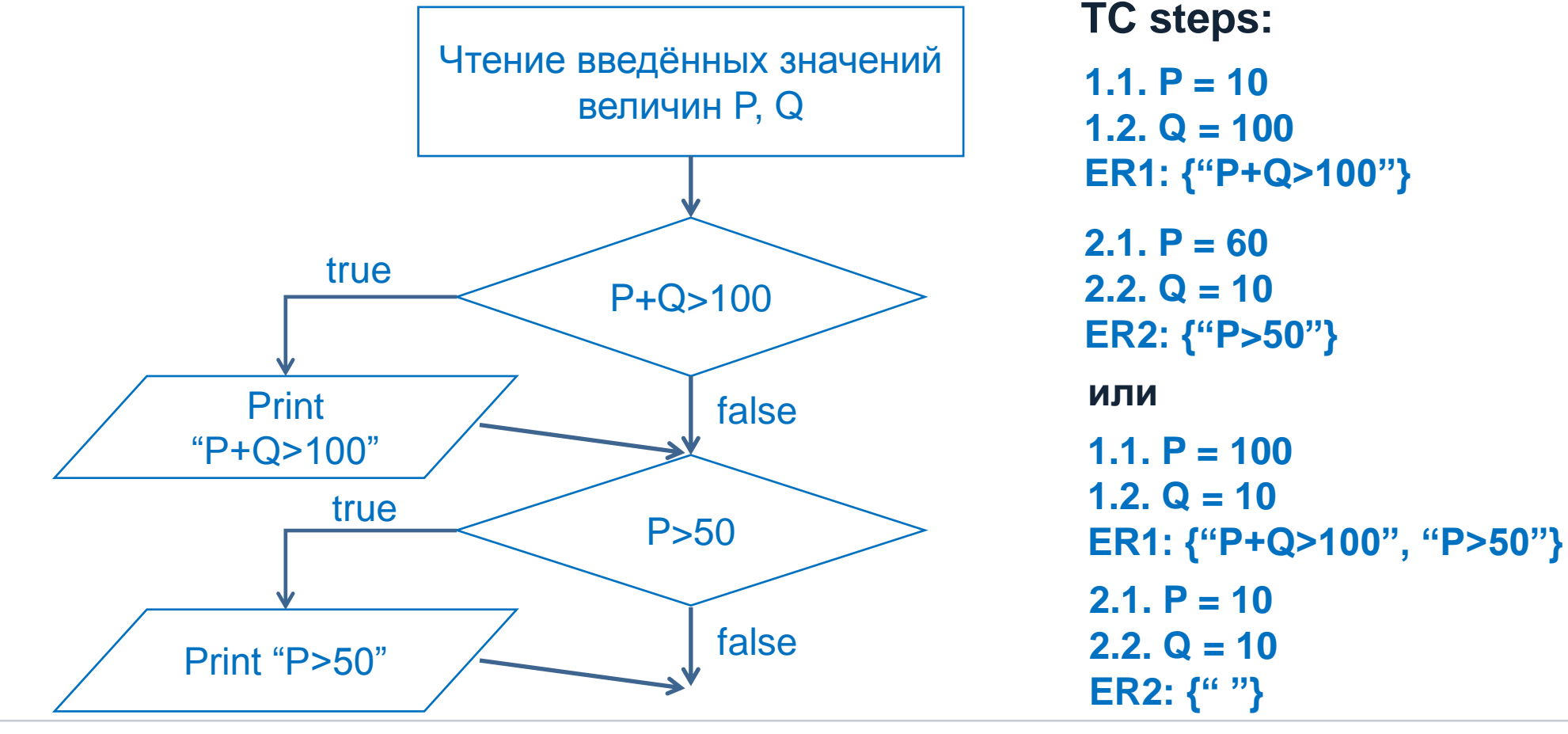

#### Netcracker

### Техника multiple condition coverage (Multiple CC)

**Multiple condition coverage: все conditional statements должны принять значения и true, и false хотя бы один раз каждый и во всех возможных комбинациях друг с другом. Количество возможных комбинаций равно 2** *m* **, где** *m* **– количество** 

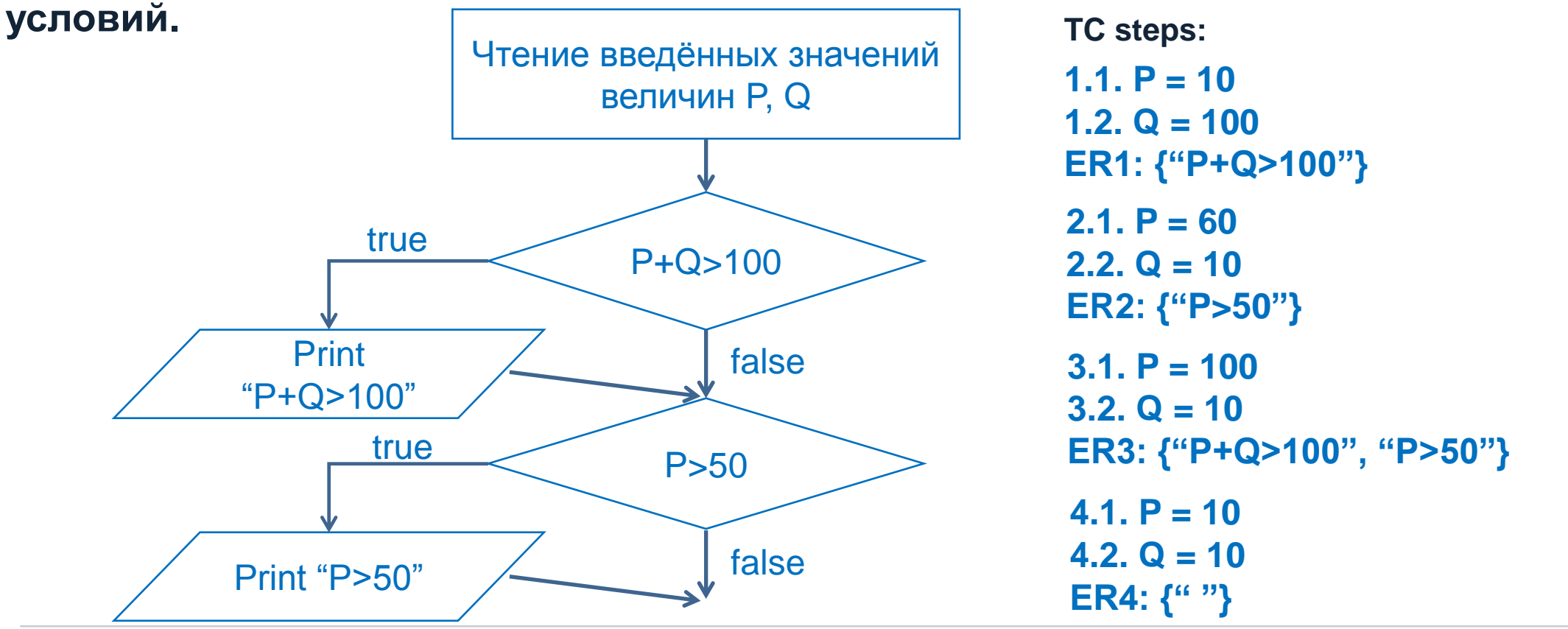

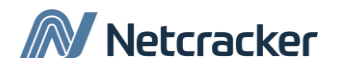

### Техника decision coverage (DC)

**Техника decision coverage : все ветви условий должны быть покрыты (исполнены хотя бы раз каждый). TC steps:**

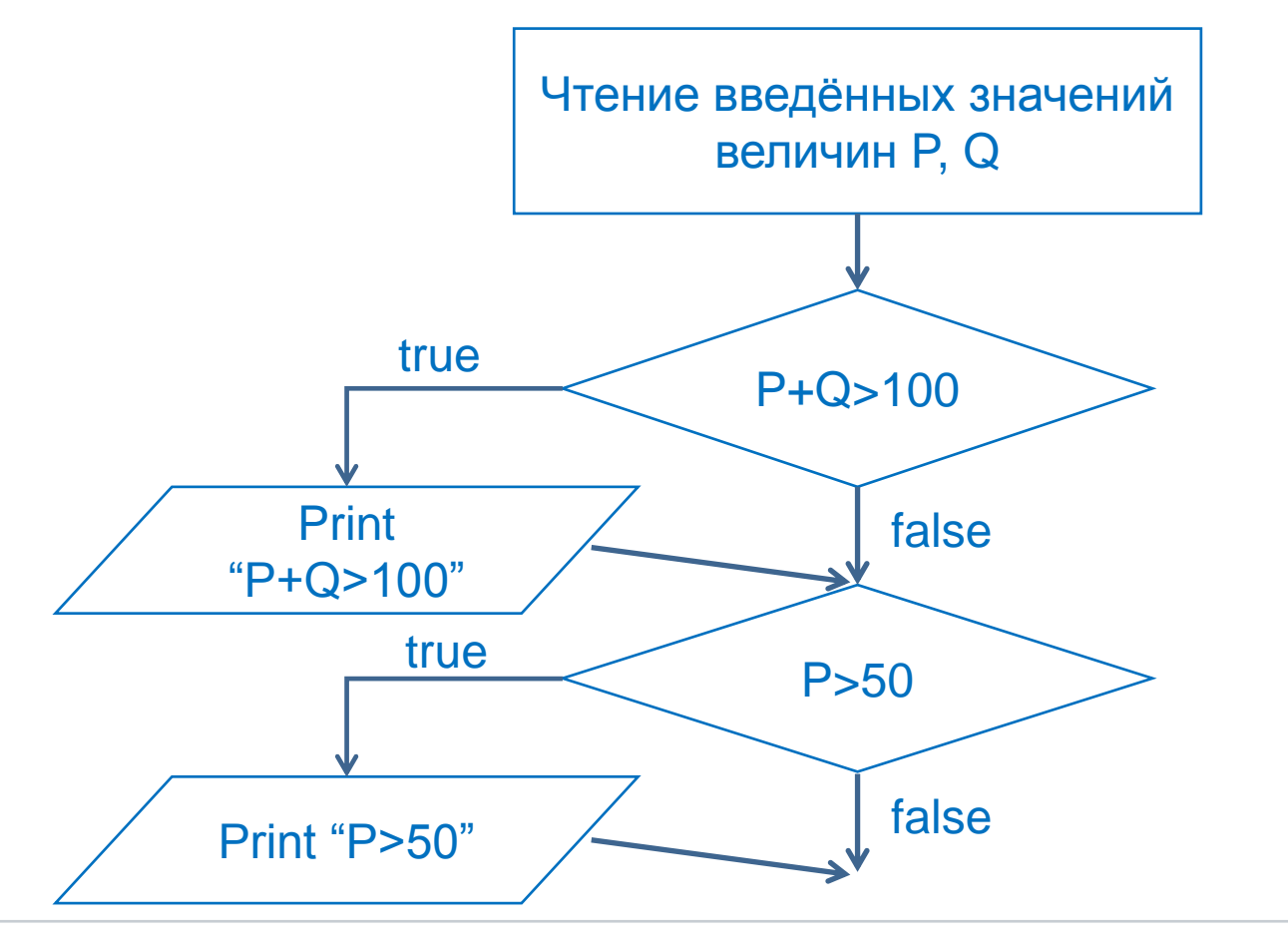

**1.1. P = 10 1.2. Q = 100 ER1: {"P+Q>100"} 2.1. P = 60 2.2. Q = 10 ER2: {"P>50"} или 1.1. P = 100 1.2. Q = 10 ER1: {"P+Q>100", "P>50"} 2.1. P = 10 2.2. Q = 10 ER2: {" "}**

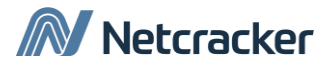

### Finite state machine (пример 1)

#### **Пример представления FSM:**

- **в виде диаграммы;**
- **в виде таблицы.**

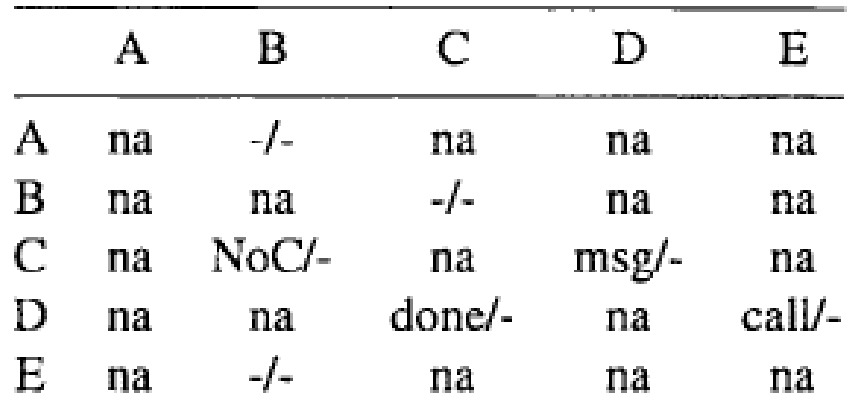

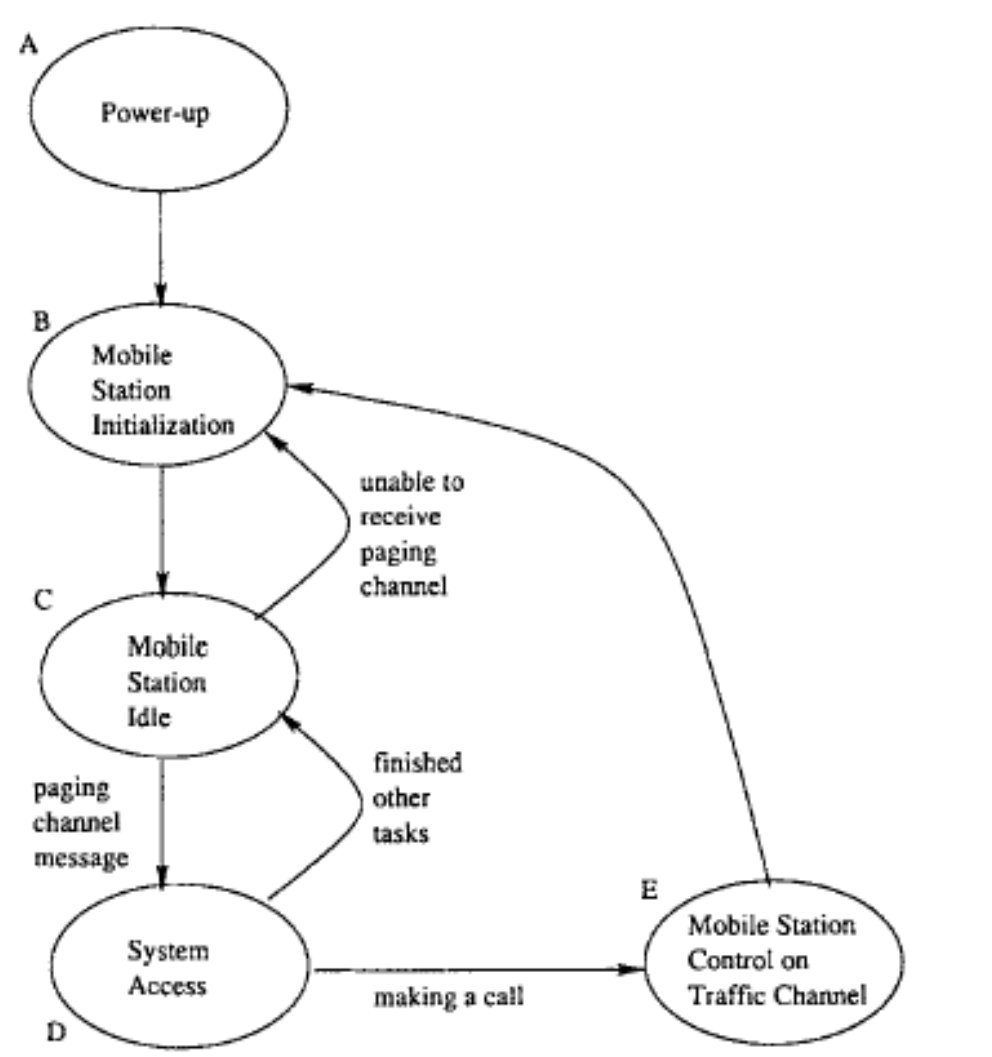

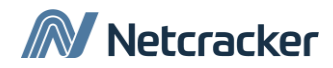

## Finite state machine (пример 2)

**Пример FSM**

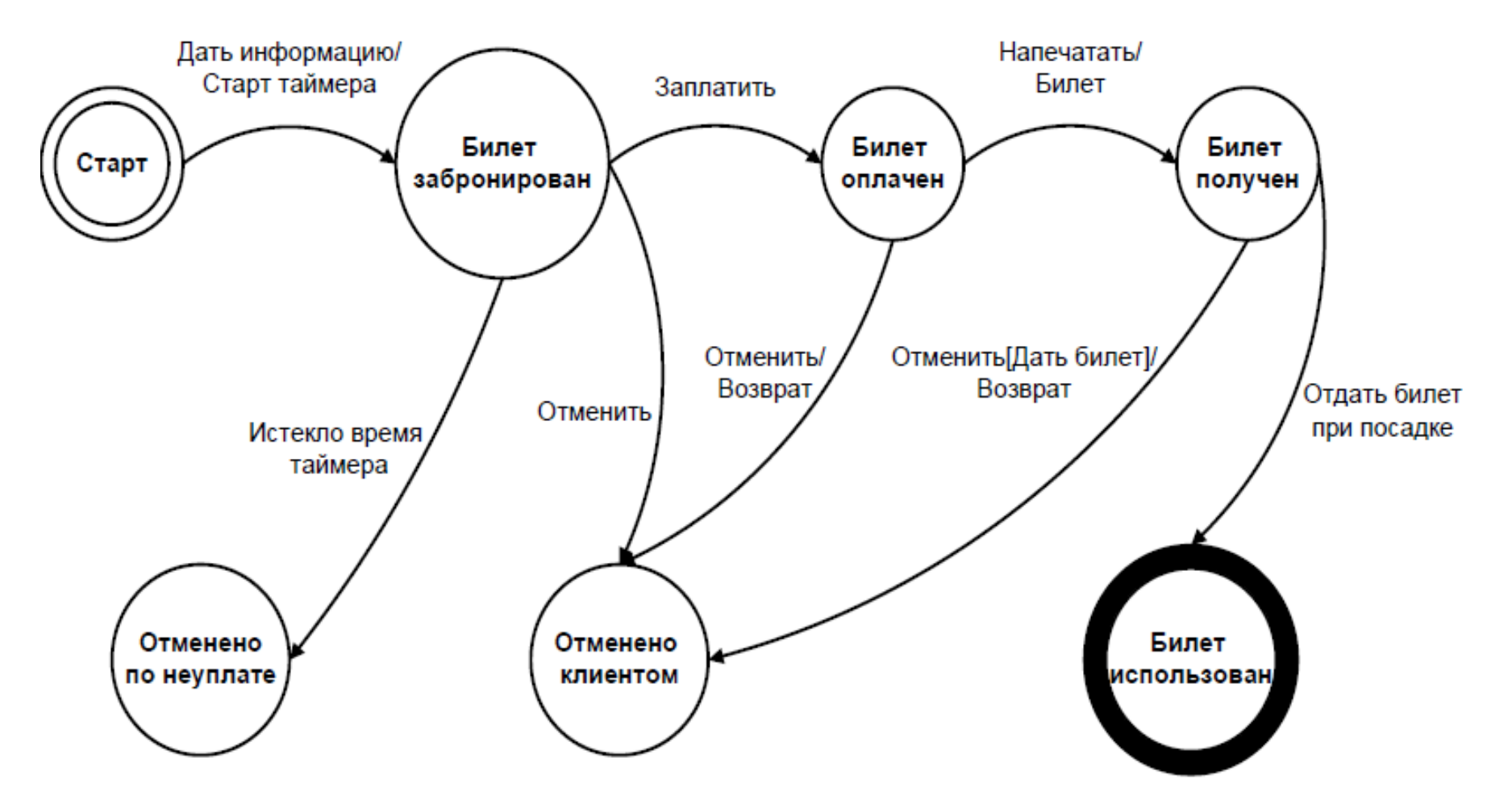

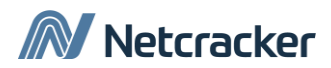

## Finite state machine (пример дизайна TC)

**Пример тестовых сценариев, покрывающих все состояния FSM**

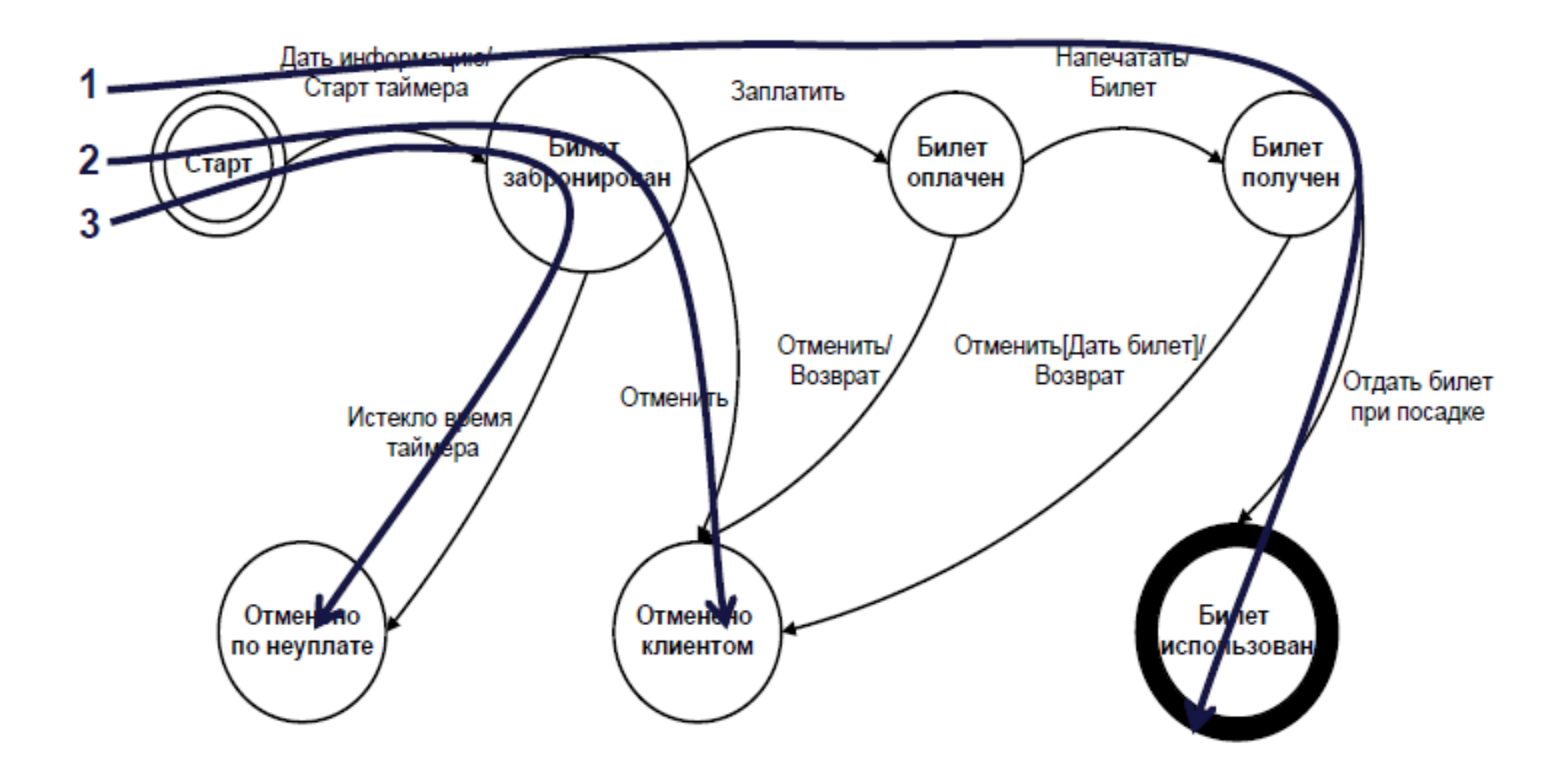

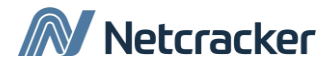

### Finite state machine (пример дизайна TC)

**Пример тестовых сценариев, покрывающих все переходы FSM**

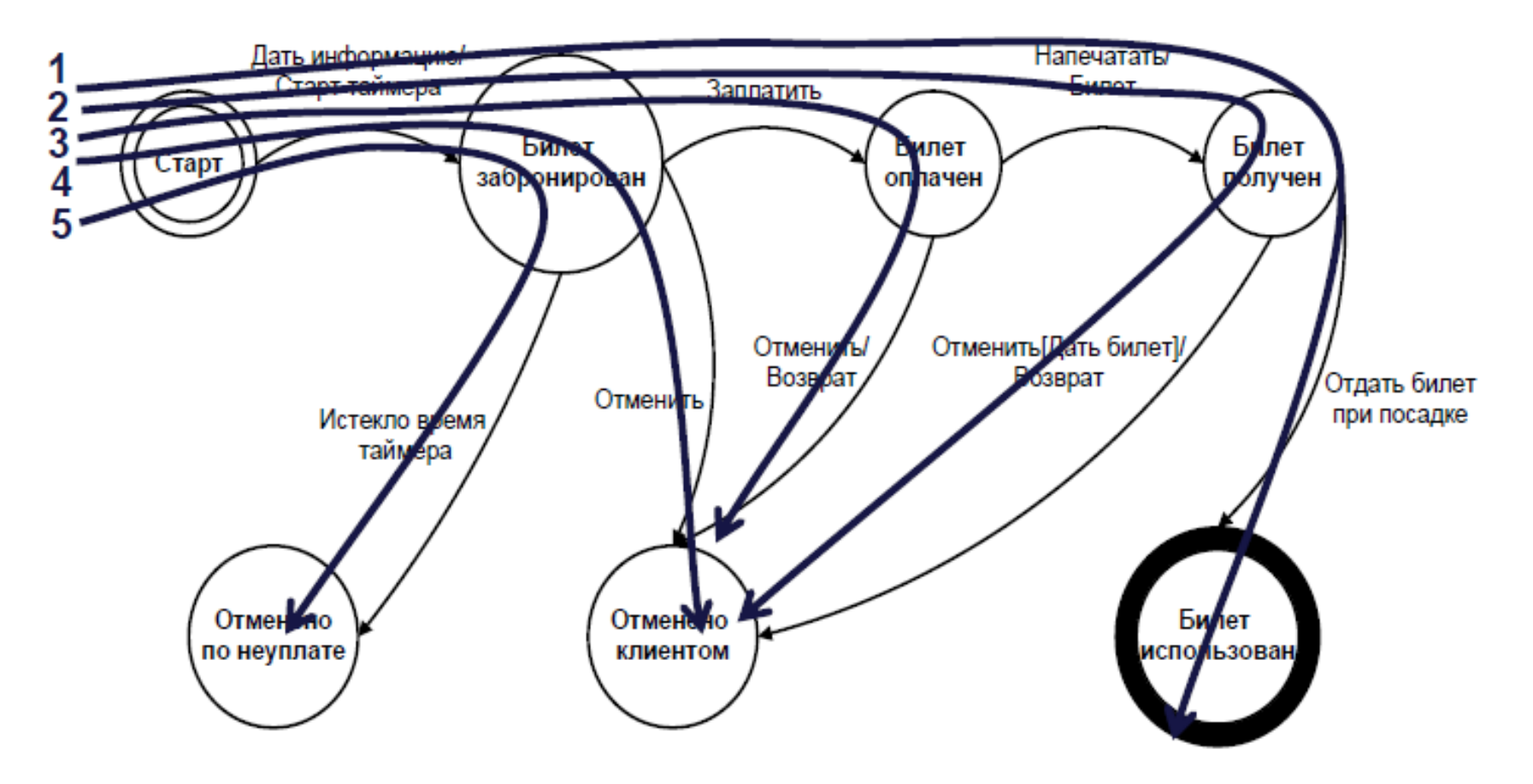

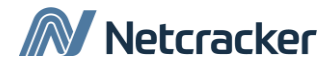

Техники для тестирования ПО в статике (статические техники)

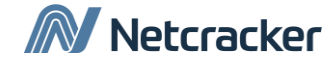

2

### Полный перебор (brute force)

**Недостатки дизайна тест-кейсов на основе полного перебора:**

- **необходимость писать огромное число сценариев;**
- **наличие лишних сценариев;**
- **неэффективное использование ресурсов**

**Пример. Программа получает на вход три значения (a, b и c), после чего решает квадратное уравнение**  $ax^2 + bx + c = 0$ ,

$$
r = \frac{-b \pm \sqrt{b^2 - 4ac}}{2a}
$$

**Сколько существует комбинаций входных значений такой программы?**

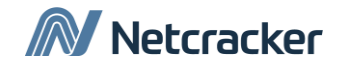

### Equivalence class partitioning (ECP)

**Equivalence class (класс эквивалентности) – набор значений входных данных программы, которые приводят к «эквивалентным» AR. «Эквивалентность» AR определяется из требований и спецификации.** 

**Equivalence class partitioning (разбиение на классы эквивалентности) – техника дизайна тестовых сценариев, основанная на разделение значений входных данных программы на классы эквивалентности и использовании в TC по одному значению из каждого класса.**

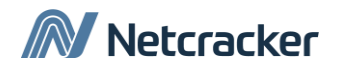

### ECP (продолжение)

**Пример. ПО вычисляет размер скидки. Input: количество единиц товара (N), которое покупает клиент. Output:**

- **скидка 7% при покупке от 100 до 999 единиц товара;**
- **10% - при покупке от 1000 единиц товара включительно**

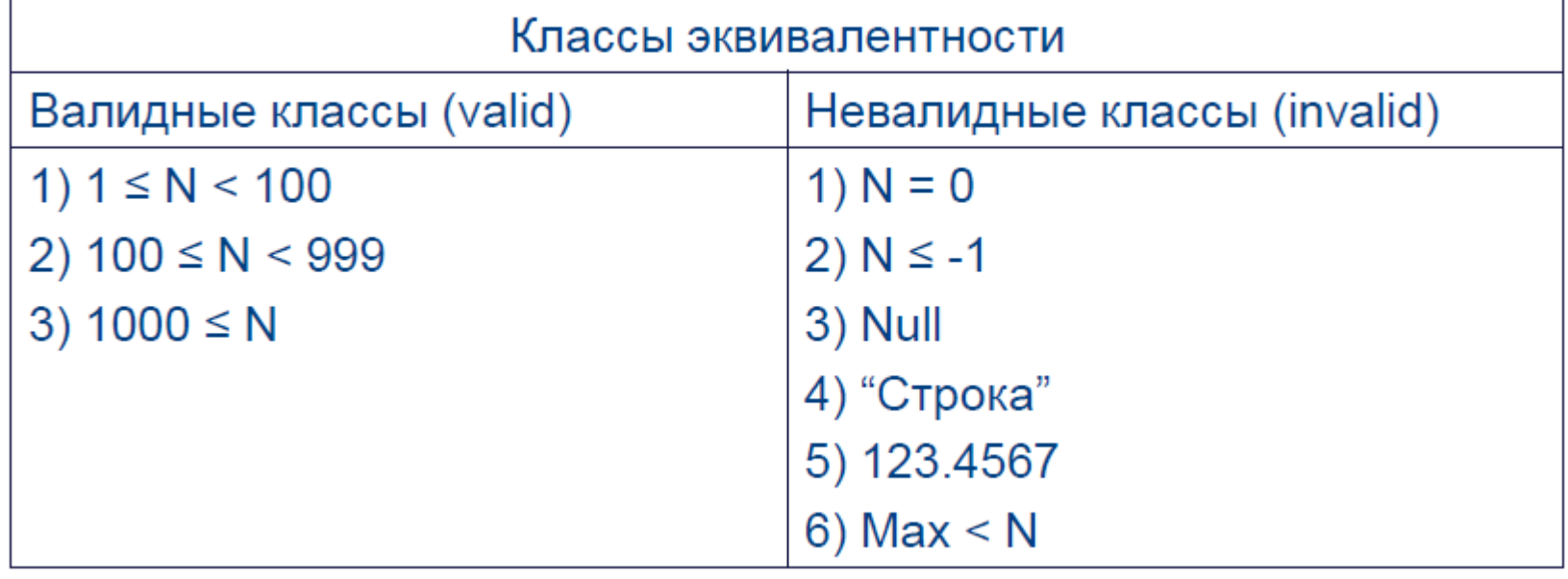

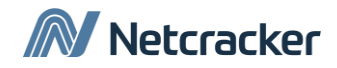

### Область применения ECP

- **числа (-, +, 0, 0.9999999, 0.00000006, 10<sup>12</sup>)**
- **символы ("symbol", "СИМВОЛ", "SиMвоL", "!@#\$%^")**
- **количество (записей в БД, строк)**
- **типы файлов (.bmp, .jpg, .png)**
- **длина строки (Null, 200, ≈∞)**
- **размер файла (Null, 4+Gb)**
- **объем памяти (меньше/больше требований)**
- **разрешение экрана (640x480, 1920x1080, 2560x1440)**
- **версии ОС, библиотек (Mac OS/Win/Linux, DX9/10/11)**
- **браузеры (Firefox, Safari, Chrome, IE6/7/8, Opera).**

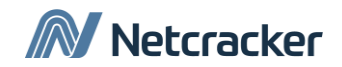

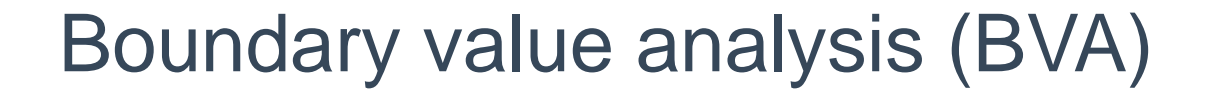

**Boundary value (граничное значение) – значение на границе классов эквивалентности.**

**Boundary value analysis (анализ граничных значений) – техника дизайна тестовых сценариев, основанная на использовании в TC значений из следующих областей:** 

- **из границы между классами эквивалентности;**
- **из классов эквивалентности вблизи границы**

**Обычно используют по одному значению из каждой области.**

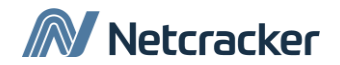

### BVA (продолжение)

**Пример. ПО рассчитывает бонус в зависимости от суммы на счету клиента.** 

**Input: сумма на счету.**

**Output:** 

- **3% при сумме на счету от \$100 до \$1000 включительно;**
- **5% при сумме от \$1000 до \$10000;**

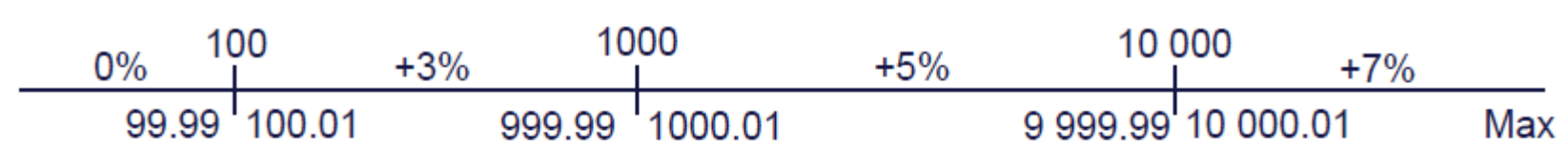

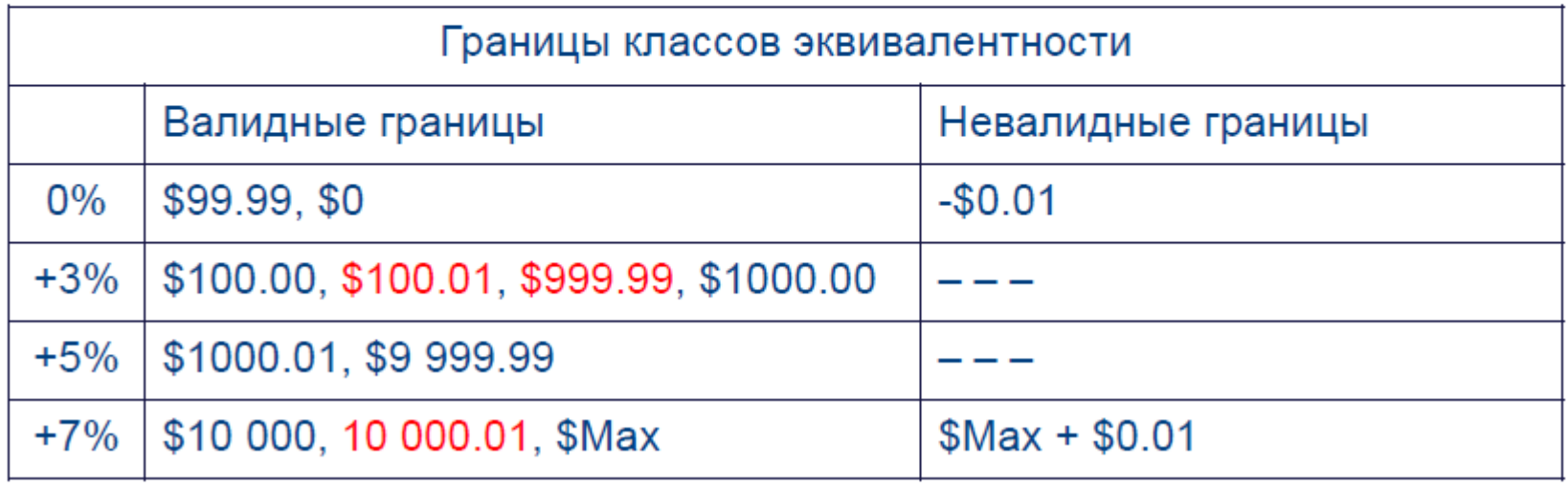

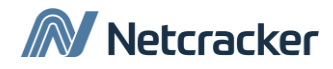

### Правила "хорошего тона" для ECP/BVA

**ECP. При наличии нескольких полей (переменных) :**

- **валидные классы нескольких переменных могут объединяться в один тест-кейс;**
- **невалидные классы нескольких переменных тестируются по раздельности.**

**BVA. При наличии нескольких полей (переменных) :**

- **минимальные значения валидных границ объединяются в один тест-кейс;**
- **максимальные значения валидных границ объединяются в другой тест-кейс;**
- **при необходимости, минимальные и максимальные значения могут объединяться в один тест;**
- **невалидные границы тестируются по раздельности.**

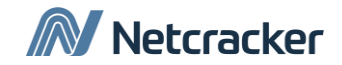

### Pairwise testing

**Пример. Окно поиска в текстовом редакторе.**

**Входные данные:**

- **FW – String, например: {'lower', 'UPPER', 'MiXed'}**
- **MW – Boolean**
- **MC – Boolean**
- **RE – Boolean**
- **D – {Up, Down}**

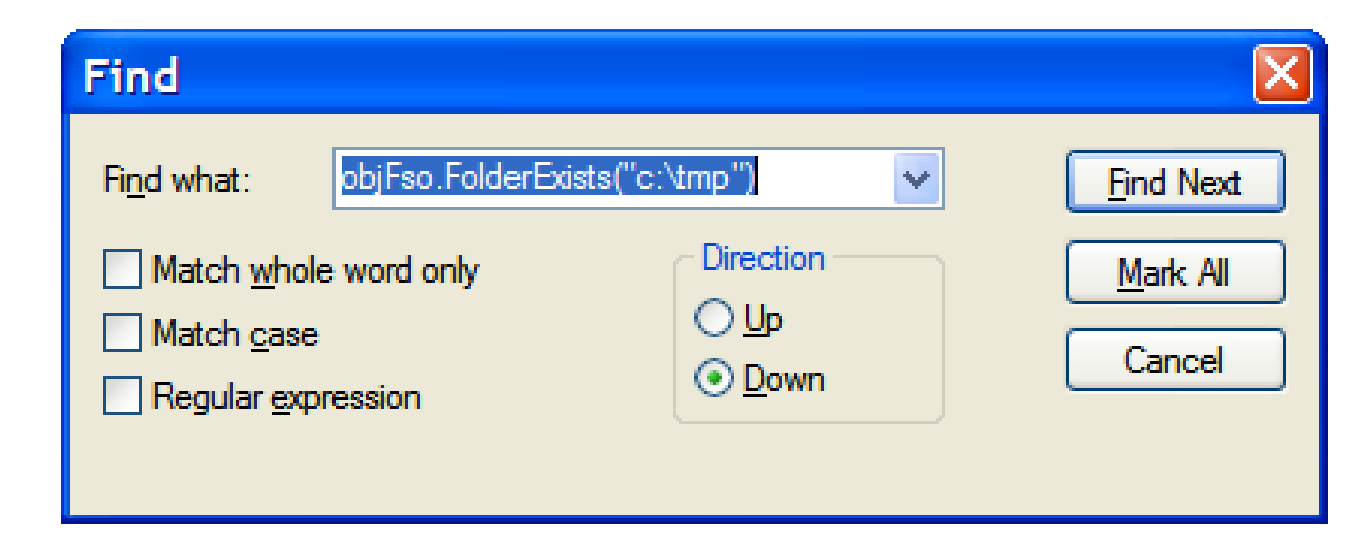

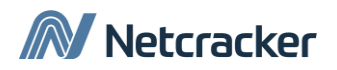

### Pairwise testing

#### **Полный перебор (количество кейсов – максимальное)**

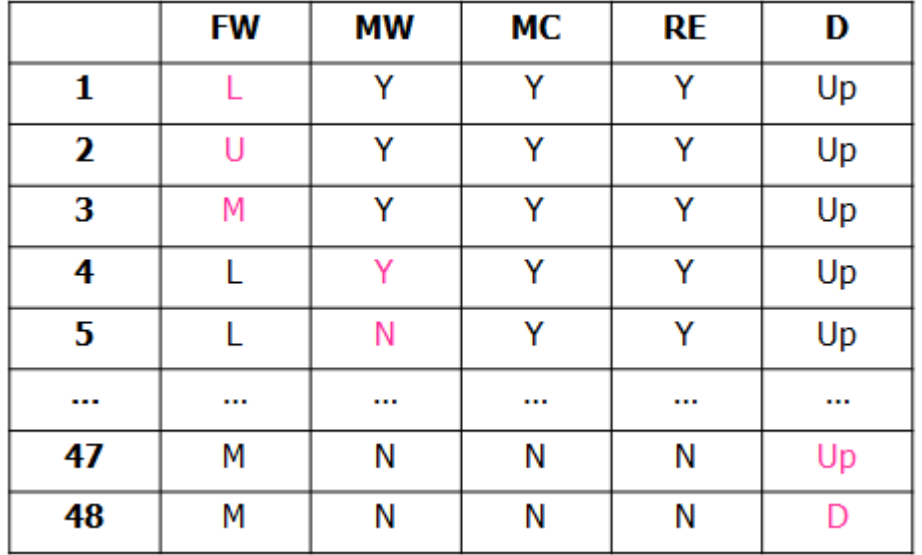

**Pairwise testing (метод всех пар) – техника дизайна тестовых сценариев, заключающаяся в составлении всех возможных комбинаций значений входных данных для каждой пары данных.**

#### **Всё по одному разу (например, для smoke testing)**

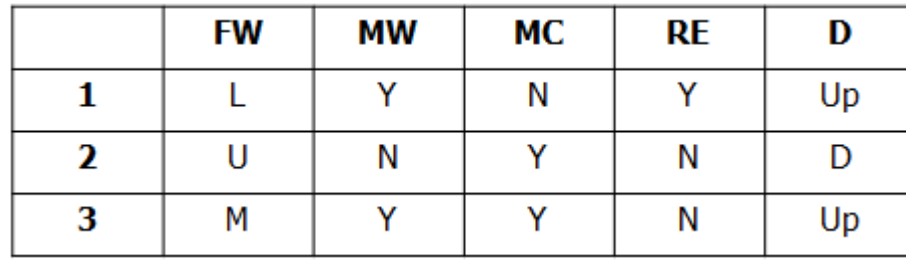

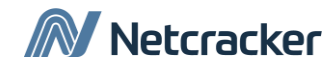

### Pairwise testing

#### **Все пары (например, для выделения тестов первого приоритета)**

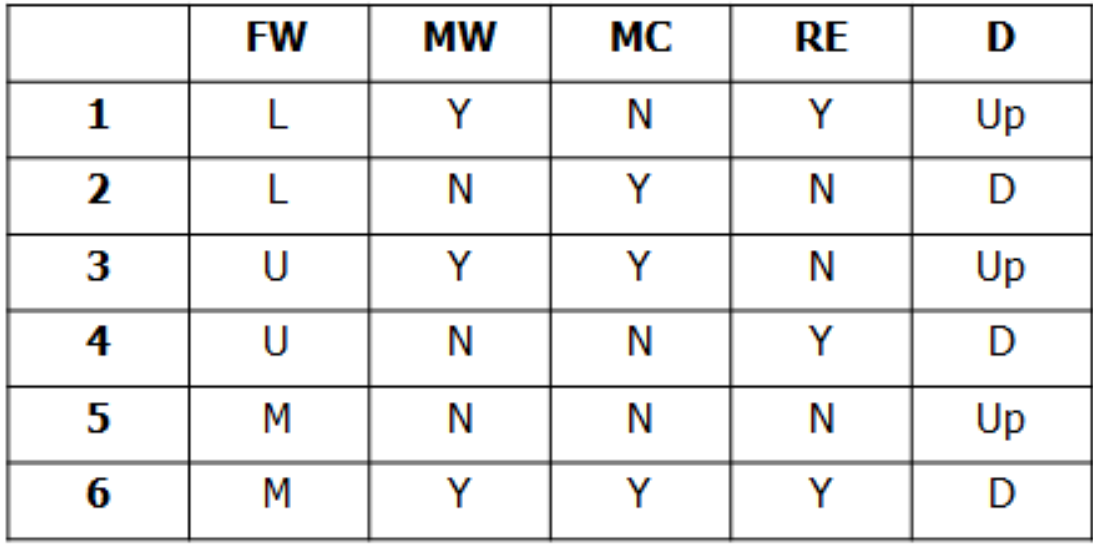

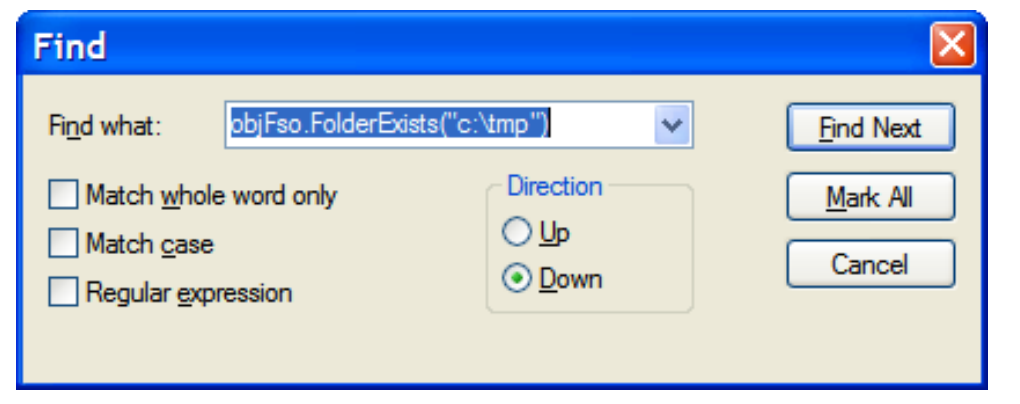

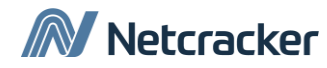

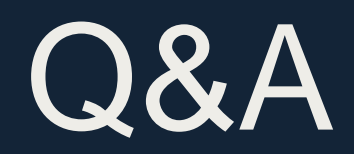

# Thank You

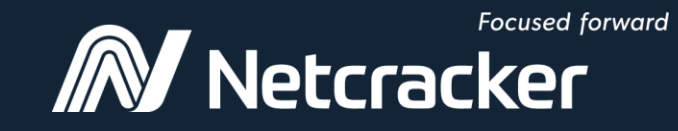

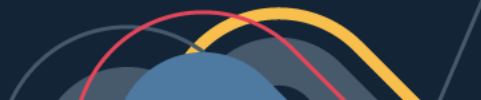